## **オンライン講演会のご視聴方法**

**1**

**2**

## App Store/Google PlayストアでZoomアプリを入手してください。

PCの場合は**<https://zoom.us/jp-jp/meetings.html>**よりZoomアプリを入手してください。

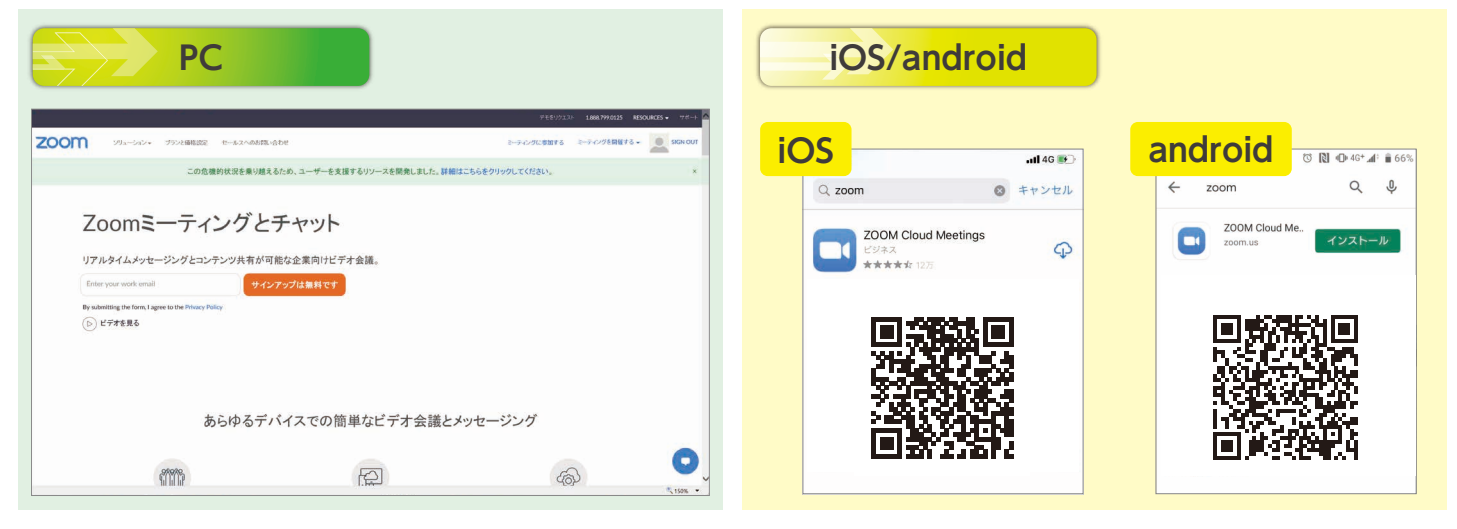

講演会数日前と当日に送付いたします、「当日のご参加方法」にウェビナー登録のURLを 記載しておりますので、そちらよりご登録ください。(どちらか一回の登録で構いません。)

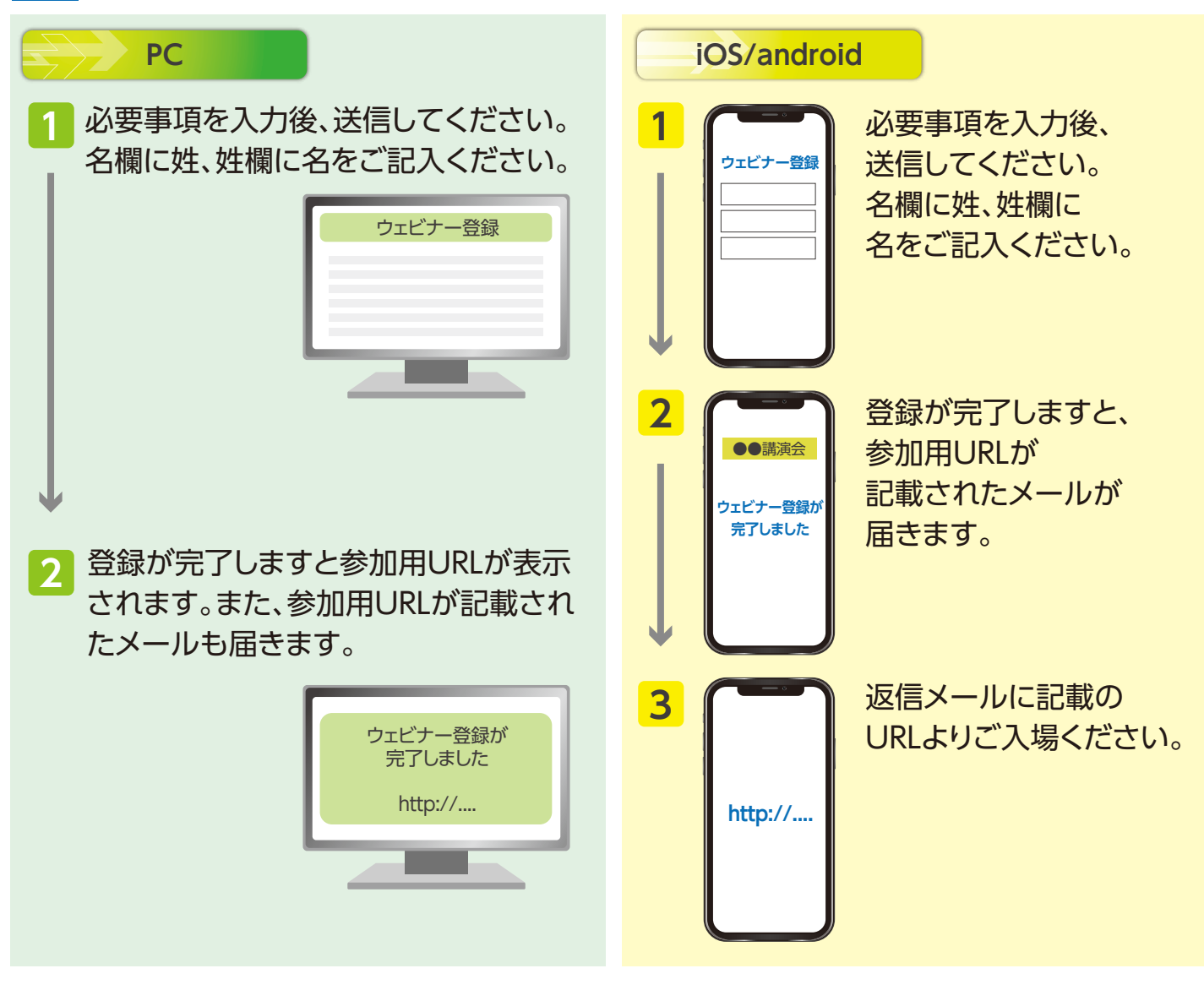

Otsuka 株式会社大塚製薬工場